# III. 1. Grundelemente der Programmierung

- **1. Erste Schritte**
- 2. Einfache Datentypen
- **3. Anweisungen und Kontrollstrukturen**

#### **4. Verifikation**

**5. Reihungen (Arrays)**

# **4. Verifikation**

### ■ Spezifikation: Angabe, was ein Programm tun soll

- natürliche Sprache
- grafische Sprachen (UML, ...)
- logische Sprachen (Z, VDM, ...)

## **Testen: Überprüfung für endlich viele Eingaben**

keine 100% Sicherheit

#### **Verifikation: Mathematischer Beweis der Korrektheit**

- Terminierung: Hält Programm immer an?
- Partielle Korrektheit: Falls Programm anhält, erfüllt es Spezifikation?
- Totale Korrektheit: Terminierung & Partielle Korrektheit

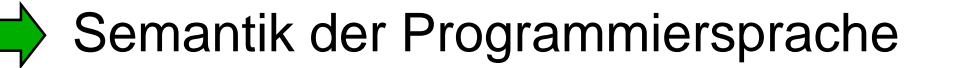

## **Fakultät**

```
public static void main (String [] arguments) {
                     …
                    int n = sc.nextInt(), i, res;
                   \begin{array}{l}\n\angle E_1 \vee e_2 \\
\angle h = h_2 \\
i = n; \end{array}\angle i = n\begin{array}{c} \n\diagup \left( \begin{array}{cc} \n\diagup \frac{\right.}{\right.} & \diagup \frac{\right.}{\right.} & \diagup \frac{\right.}{\left. \text{res} \right.} & \diagup \frac{\big.}{\left. \text{res} \right.} & \diagup \frac{\big.}{\left. \text{res} \right.} & \diagdown \frac{\big.}{\left. \text{res} \right.} & \diagdown \frac{\big.}{\left. \text{res} \right.} & \diagdown \frac{\big.}{\left. \text{res} \right.} & \diagdown \frac{\big.}{\left. \text{res} \right.} & \diagdown \frac{\big.}{\left. \text\lambdai=n \Lambda \gammaes=17
             \langle \lambda | \psi \gamma \epsilon \rangle = \mu', \gamma<br>while (i > 1) {
                 \leq \lambda! of res=n! \lambda \lambda > \lambda >
               \langle (i-1): \sqrt{res} \sqrt{4} = \sqrt{1};<br>res = res * i;
               (4 - 1)! * \gamma e5 = h!i = i - 1;\angle i! yres = n!\left\{ \begin{array}{c} 1 \\ 1 \end{array} \right\} \left\{ \begin{array}{c} 1 \\ 4 \end{array} \right\} \left\{ \begin{array}{c} 1 \\ 2 \end{array} \right\}C yes = 4<sup>1</sup>
                    System.out.println("Die Fakultaet ist " + res); }
```
# **Verifikation**

## **Programm P**

```
i = n;
res = 1;
while (i > 1) {
   res = res * i;
```
 $i = i - 1;$ 

## **Spezifikation:**

Programm berechnet (in **res**) Fakultät von **n**

## **Terminierung:**

Programm hält an, weil **i** in jedem Schleifendurchlauf kleiner wird

## **Partielle Korrektheit:**

Nach Ausführung ist **res** = **n**!

**Totale Korrektheit**

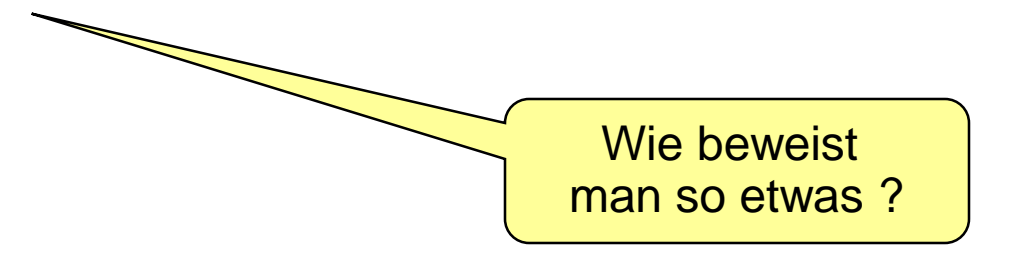

**}**

Verifikation nötig bei sicherheitskritischen Anwendungen hilft für Programmentwurf und Programmierstil

# **Zuweisungsregel**

$$
\langle \varphi [x/t] \rangle x = t; \langle \varphi \rangle
$$

**x** ist Variable, **t** ist Ausdruck (ohne Seiteneffekte), **[x/t]** ist mit allen **x** ersetzt durch **t**

#### **Bsp:**  $\langle 5 = 5 \rangle$  **x** = 5;  $\langle x = 5 \rangle$

$$
\begin{aligned}\n\langle 5 = 5 \rangle \\
x = 5; \\
\langle x = 5 \rangle\n\end{aligned}
$$

# **Konsequenzregel 1 (**Stärkere Vorbedingung**)**

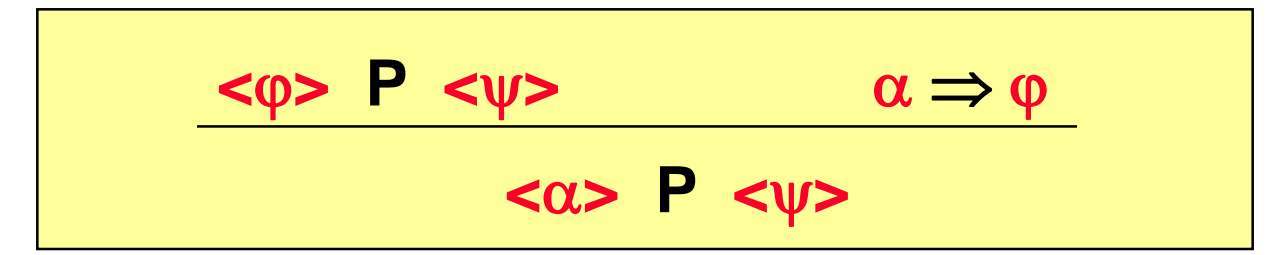

**Bsp:**  $\times$ **true>**  $\times$  = 5;  $\times$ **x** = 5>, denn:

true  $\Rightarrow$  5 = 5 **<true> x = 5; <x = 5> <5 = 5> x = 5; <x = 5>**

$$
\langle true \rangle
$$
  

$$
\langle 5 = 5 \rangle
$$
  

$$
x = 5;
$$
  

$$
\langle x = 5 \rangle
$$

# **Konsequenzregel 2 (**Schwächere Nachbedg.**)**

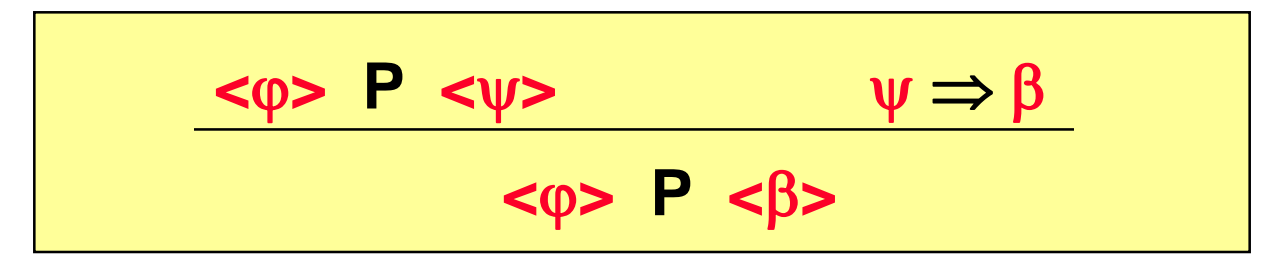

**Bsp:**  $\times$ **true>**  $\times$  = 5;  $\times$ **x**  $\geq$  5>, denn:

 $x = 5 \Rightarrow x \ge 5$ **<true> x = 5; <x = 5>**

 $\times$   $\times$  $\times$  $\times$   $\times$   $\times$   $\times$   $\times$   $\times$   $\times$  5

$$
\begin{aligned}\n\text{strue} \\
\langle 5 = 5 \rangle \\
x = 5; \\
\langle x = 5 \rangle \\
\langle x \ge 5 \rangle\n\end{aligned}
$$

## **Sequenzregel**

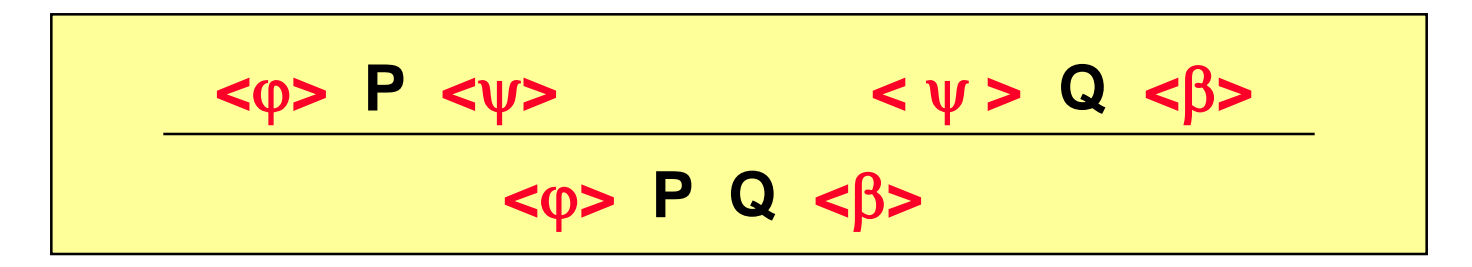

**Bsp: <true> x = 5;**  $res = x * x + 6;$ **<res = 31>**

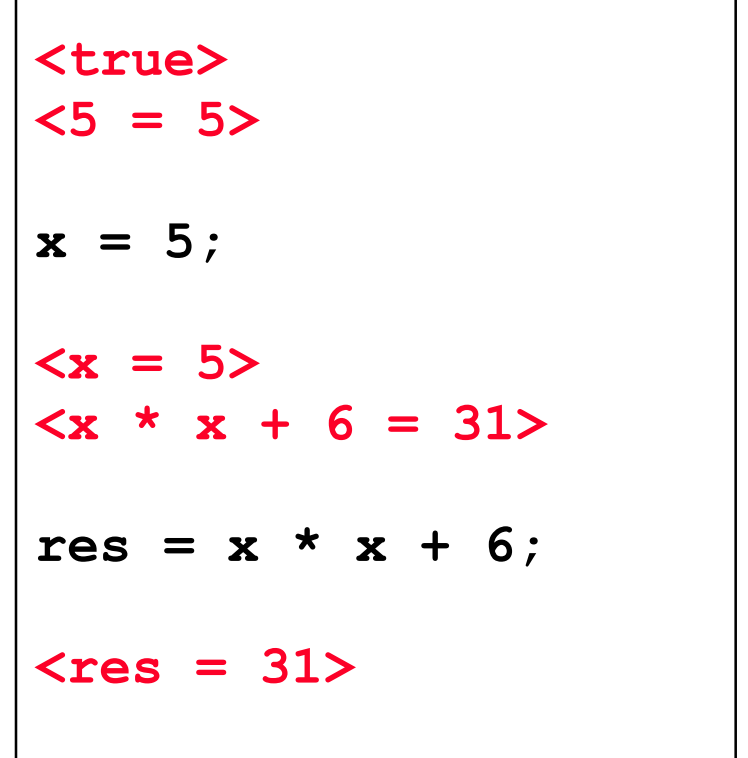

# **Bedingungsregel 1**

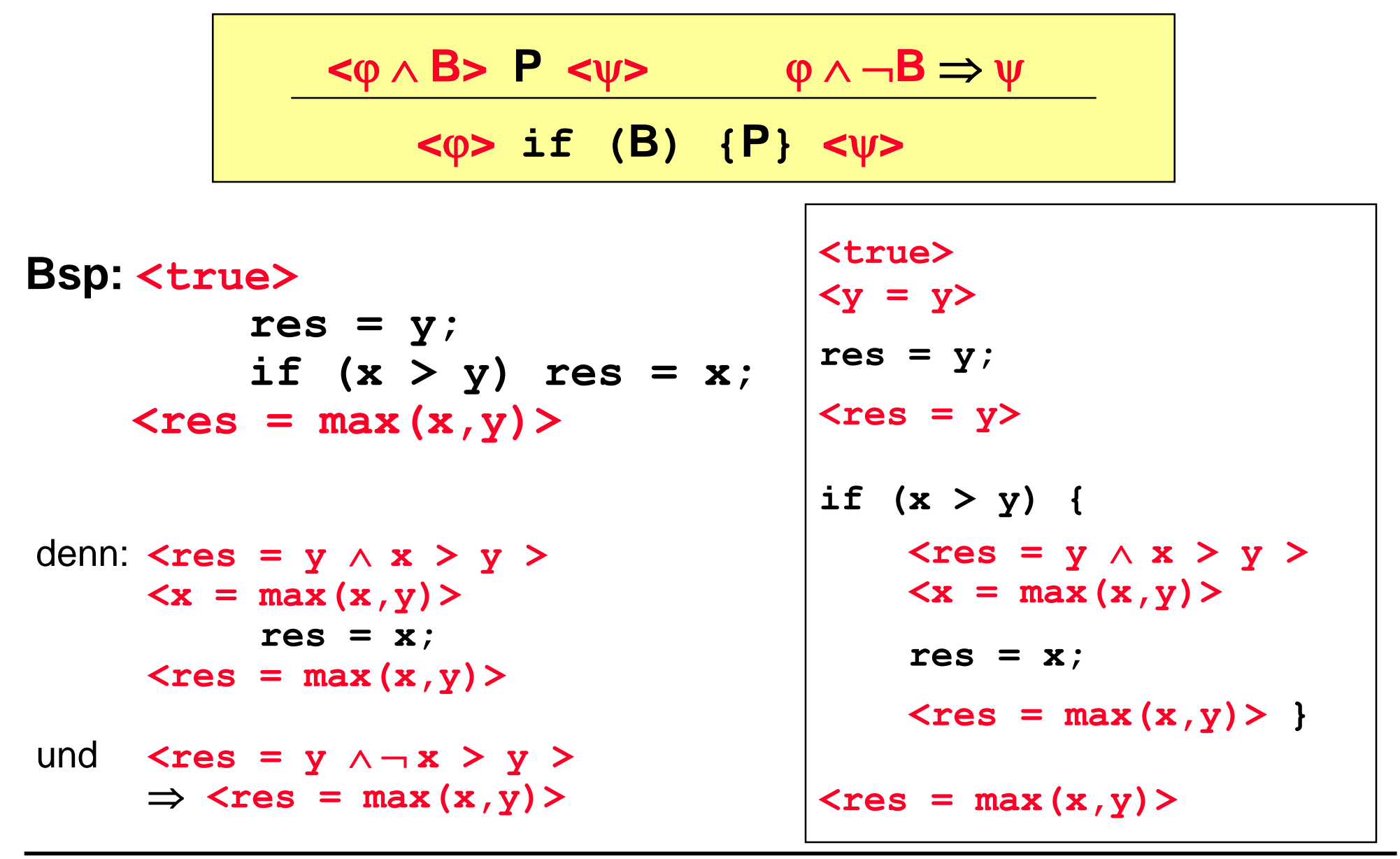

# **Bedingungsregel 2**

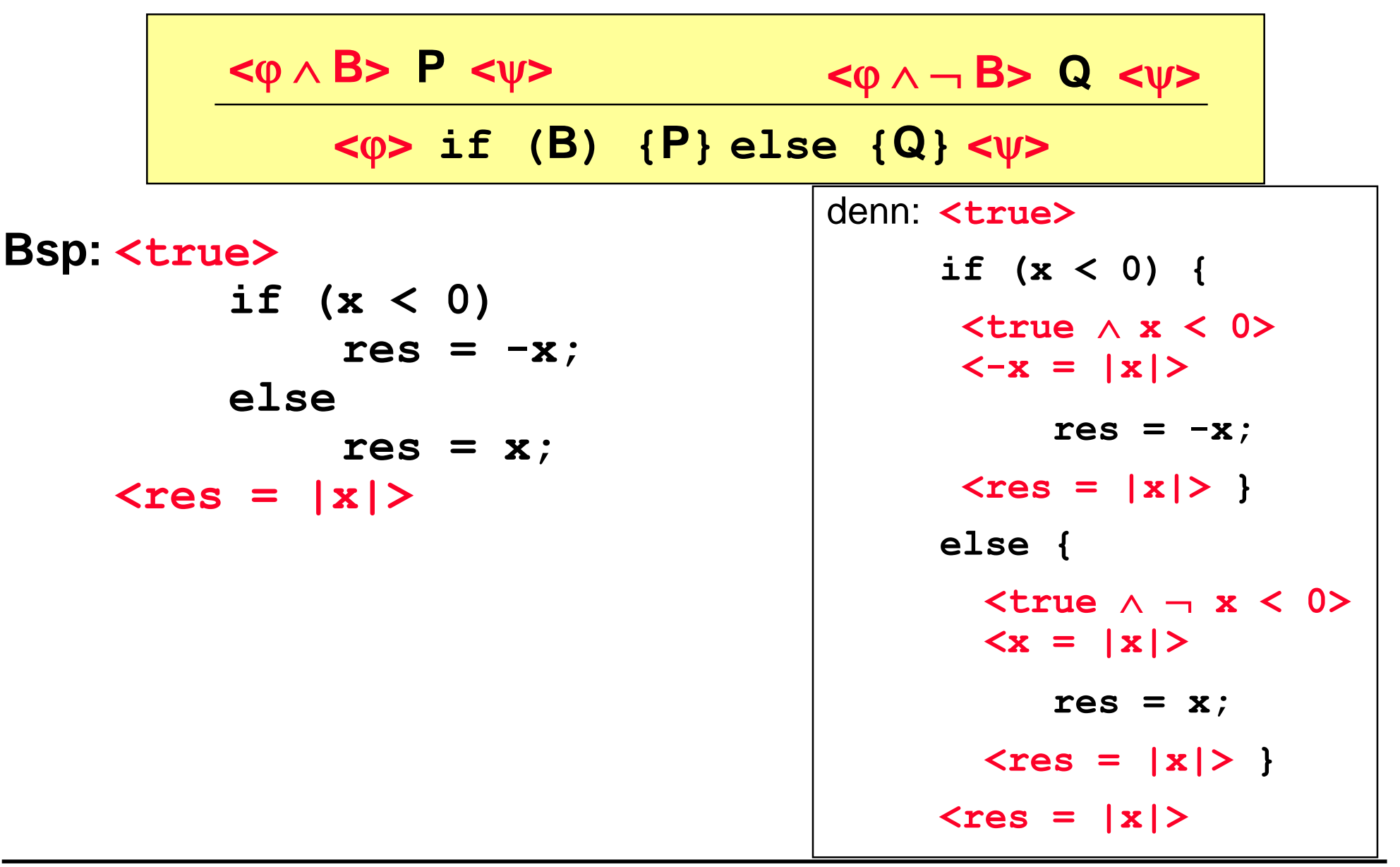

# **Schleifenregel**

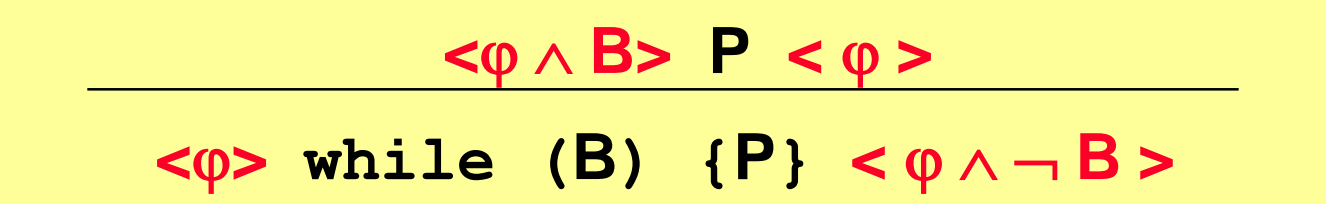

```
<true>
        i = n; res = 1;
  \langle i \rangle = n \land \text{res} = 1< \varphi >while (i > 1) {res = res * i; i = i - 1; }
  \langle \varphi \wedge \neg \ i \rangle 1>
  <res = n! >@ 4 ist wirklich Schleifeninvariante, d.h. (41 B) P < 4>
O 9 folgt aus Varbedingung
@ Aus P17B folgt Nadbedingung
```
# **Schleifenregel**

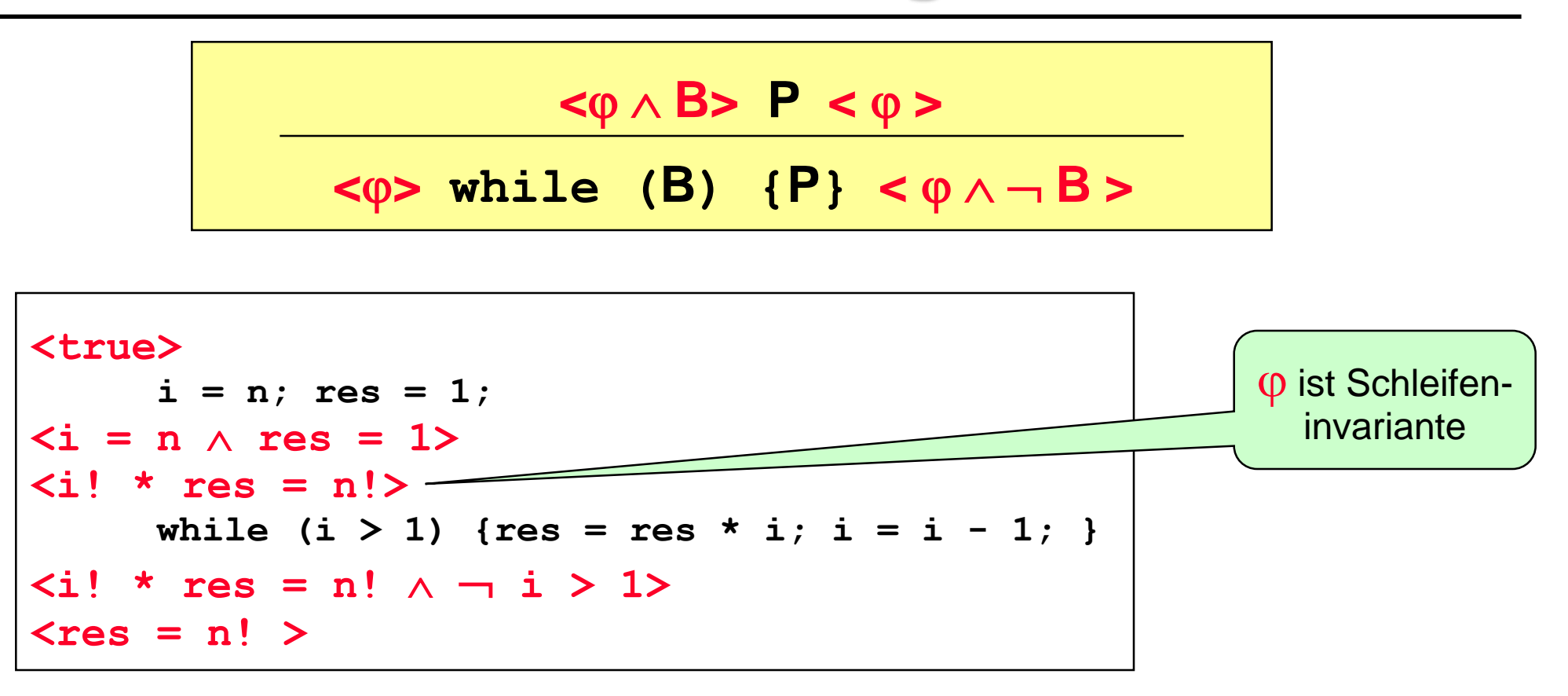

```
\ndenn: 
$$
\langle i! * res = n! \land i > 1 \rangle
$$
\n $\langle (i-1)! * (res * i) = n! \rangle$ \n $\text{res} = res * i;$ \n $\text{is} = i - 1;$ \n $\langle i! * res = n! \rangle$ \n
```

# **Hoare-Kalkül**

#### **Zuweisungsregel**

$$
\langle \varphi [x/t] \rangle x = t; \langle \varphi \rangle
$$

Konsequenzregeln

$$
\begin{array}{c|c}\n\hline\n\n $\text{exp} & P & \text{exp} \\
\hline\n\text{exp} & \text{exp} & \text{exp}\n\end{array}$ \n
$$

$$
\frac{<\varphi> P <\psi>}{<\varphi> P <\beta>}
$$

Sequenzregel

$$
\begin{array}{|c|c|c|c|}\n\hline\n<\phi> P < \psi> < \psi> Q < \beta> \\
\hline\n&<\phi> P & Q < \beta>\n\end{array}
$$

## **Bedingungsregeln**

$$
\begin{array}{cc}\n\text{<}\varphi \land \text{B} > P < \psi > \quad \varphi \land \neg \text{B} \Rightarrow \psi \\
\text{<}\varphi > \text{if (B) (P} < \psi > \n\end{array}
$$

$$
\begin{array}{|c|c|c|c|}\n\hline\n<\phi \land B> P < \psi < \phi \land \neg B> Q < \psi > \\
\hline\n& < \phi > \text{if (B) {P} else {Q} < \psi >\n\end{array}
$$

**B** Schleifenregel

$$
\langle \varphi \wedge B > P < \varphi \rangle
$$
\n
$$
\langle \varphi \rangle \text{ while } (B) \{P\} < \varphi \wedge \neg B \rangle
$$

## **Fakultät mit Assertions**

```
public static void main (String [] arguments) { 
      … 
     int n = sc.newInt(), i, res;
     assert n == n;
     i = n;
     assert i == n;
     assert i == n && 1 == 1;
     res = 1;
     assert fac(i) * res == fac(n);while (i > 1) {
          assert fac(i) * res == fac(n) && i > 1;
          \text{assert} \ \text{fac}(i-1) \ * \ (\text{res} \ * \ i) \ == \ \text{fac}(n);
          res = res * i;assert fac(i-1) * res == fac(n);
          i = i - 1;assert fac(i) * res == fac(n);
     }
     assert fac(i) * res == fac(n) && !(i > 1);
     assert res == fac(n);
     System.out.println("Die Fakultaet ist " + res);
```
**}**

# **Terminierung**

Für jede Schleife **while (B) {P}** finde einen **int**-Ausdruck V (*Variante* der Schleife), so dass:

 $B \Rightarrow V \ge 0$  und  $\langle V = m \wedge B \rangle$  **P**  $\langle V < m \rangle$ 

while  $(i > 1)$  {res = res \* i; i = i - 1; }

denn:  $i > 1 \implies i \ge 0$  $\langle i \rangle = m \wedge i \rangle 1$ **<i-1 < m>**  $res = res * i; i = i - 1;$ **<i < m>** Variante ist **i**,

# **Verifikation der Addition**

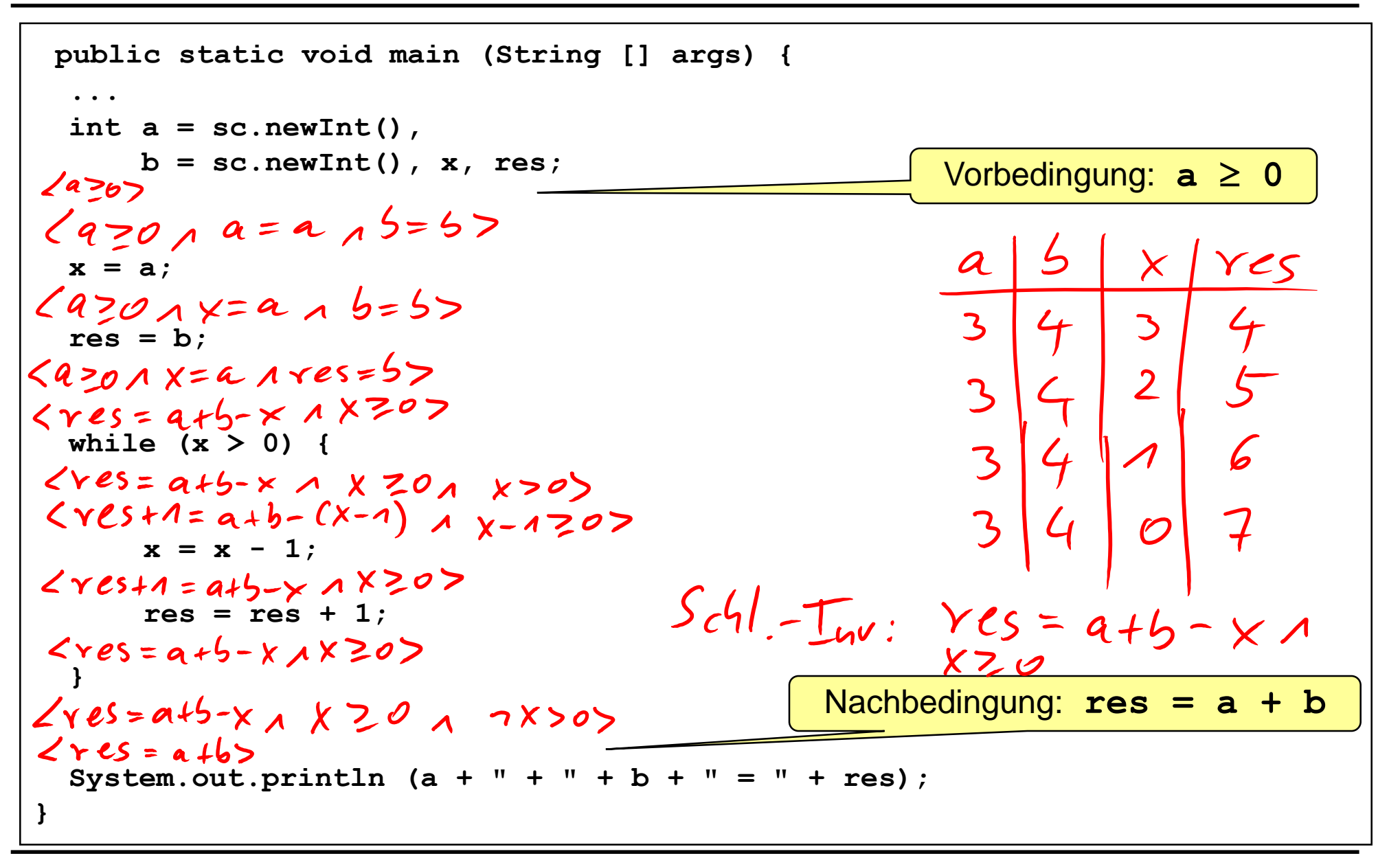

# **Verifikation der Addition**

```
public static void main (String [] args) {
  ...
 int a = sc.newInt(), 
      b = sc.newInt(), x, res;
 x = a;
 res = b;
 while (x > 0) {
      x = x - 1;
      res = res + 1;
  }
 System.out.println (a + " + " + b + " = " + res);}
                                                       Vorbedingung: a \ge 0Nachbedingung: res = a + b
 //Invariance: <math>x \ge 0 \land x + res = a + b</math>//Variante: x
```
# **Verifikation der Subtraktion**

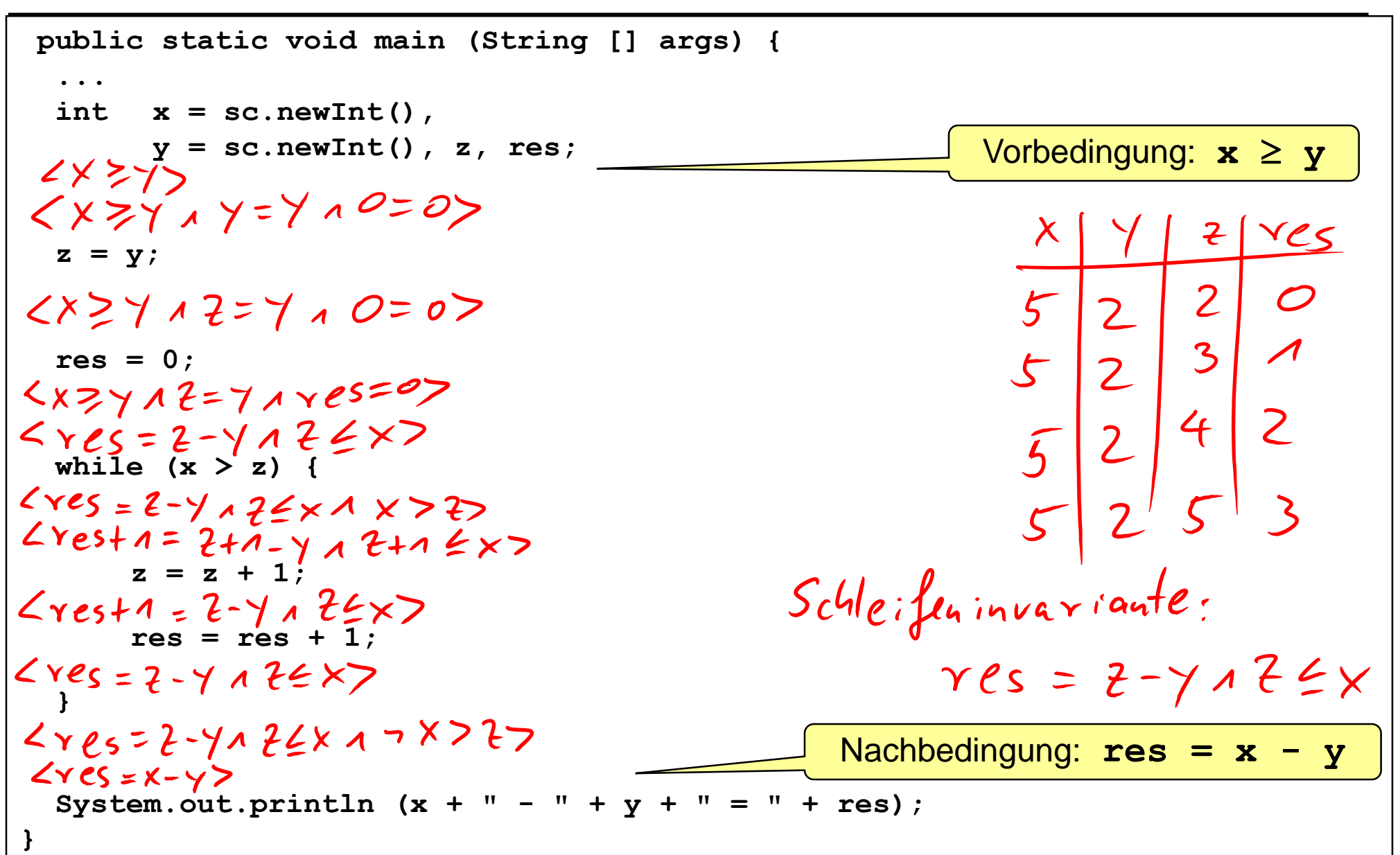

# **Verifikation der Subtraktion**

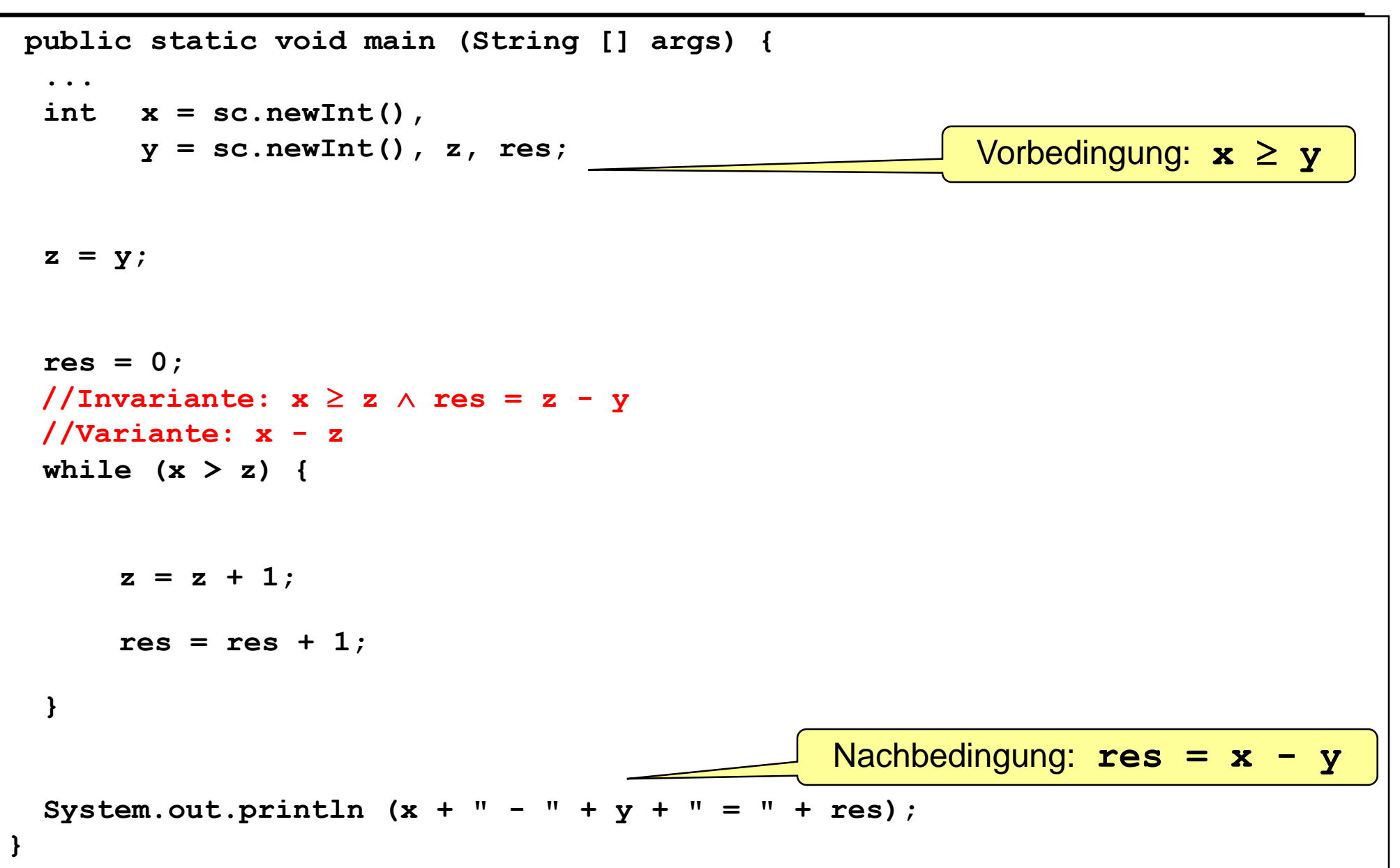